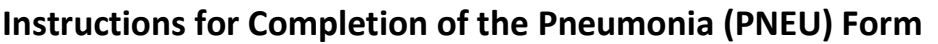

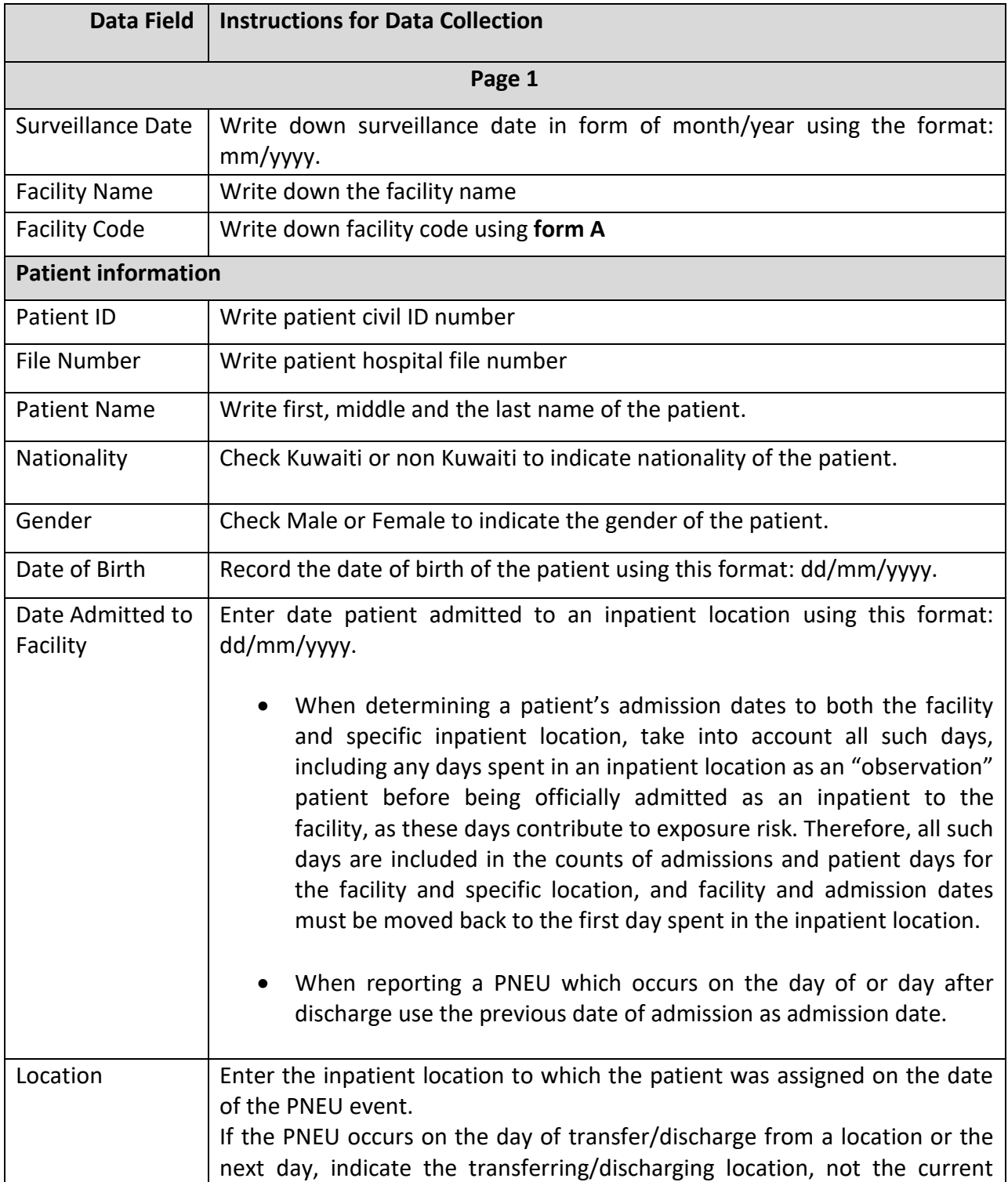

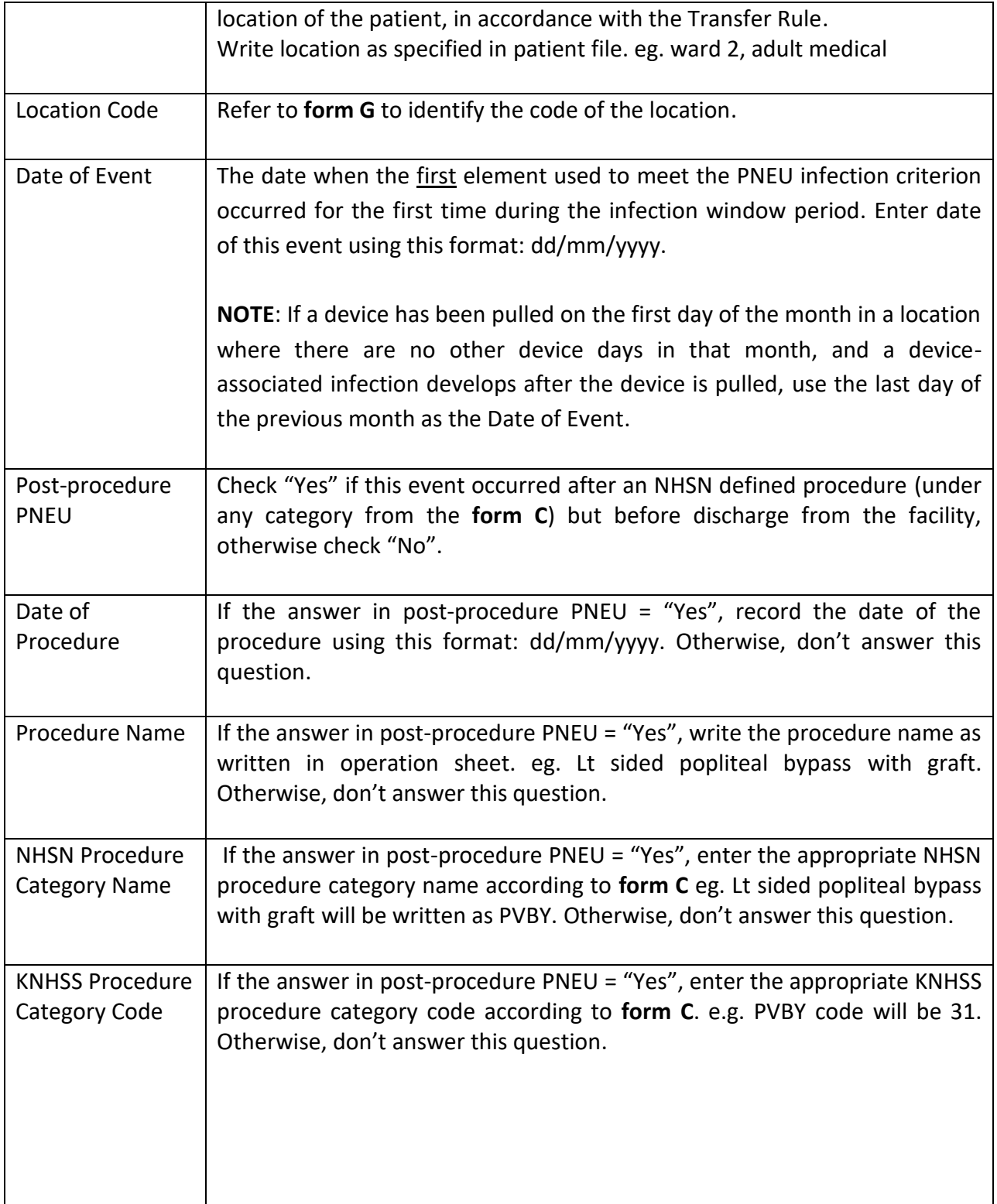

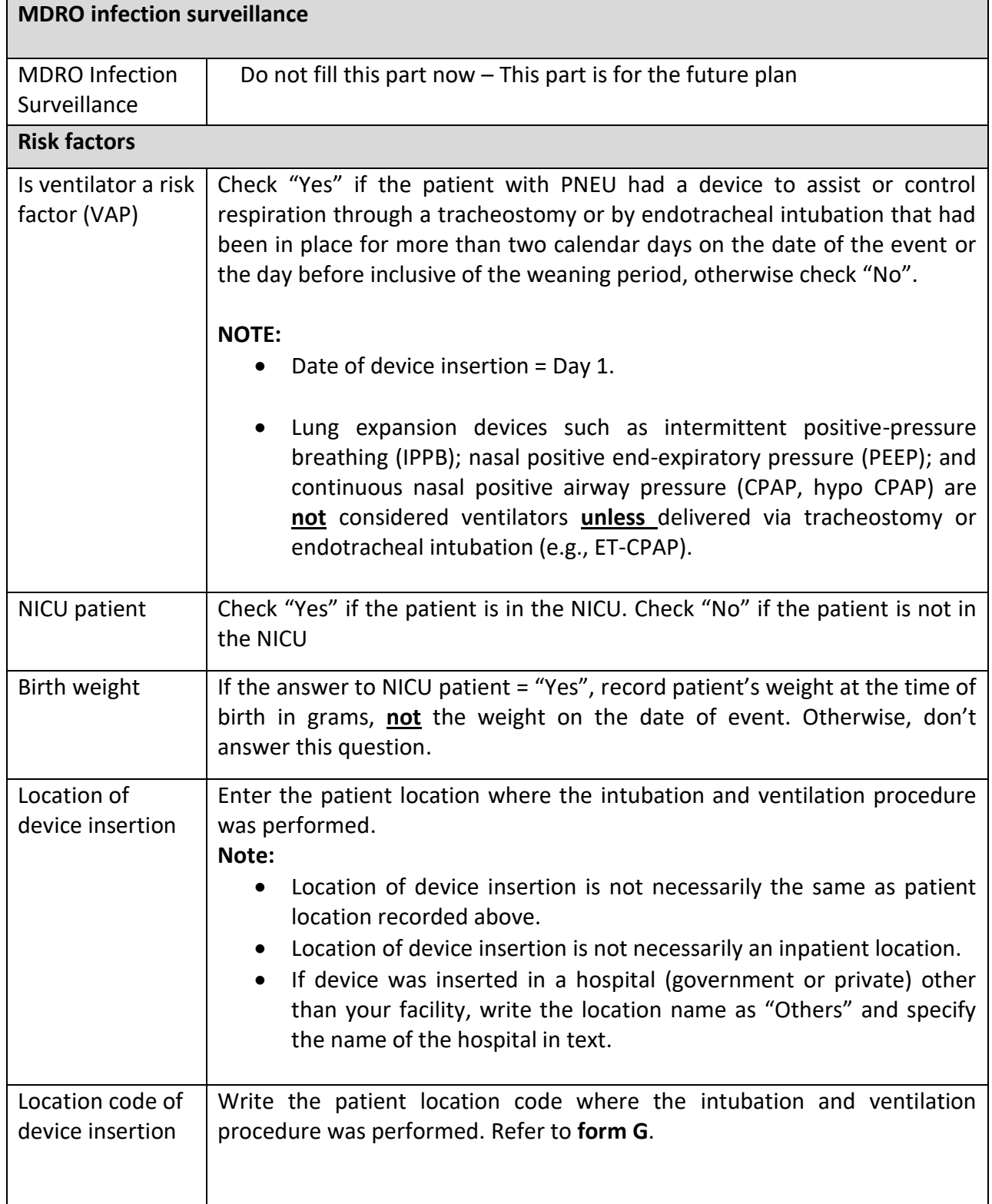

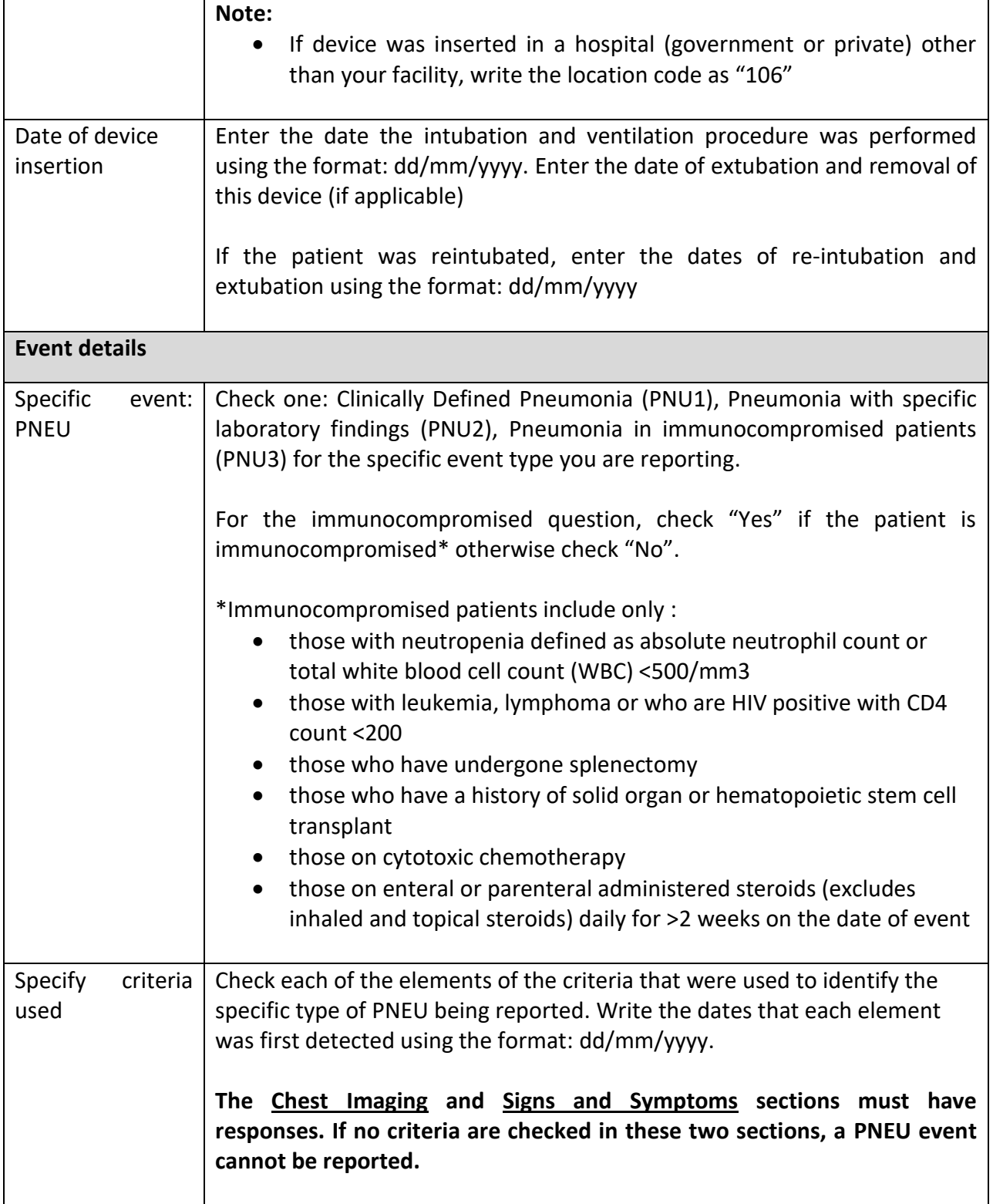

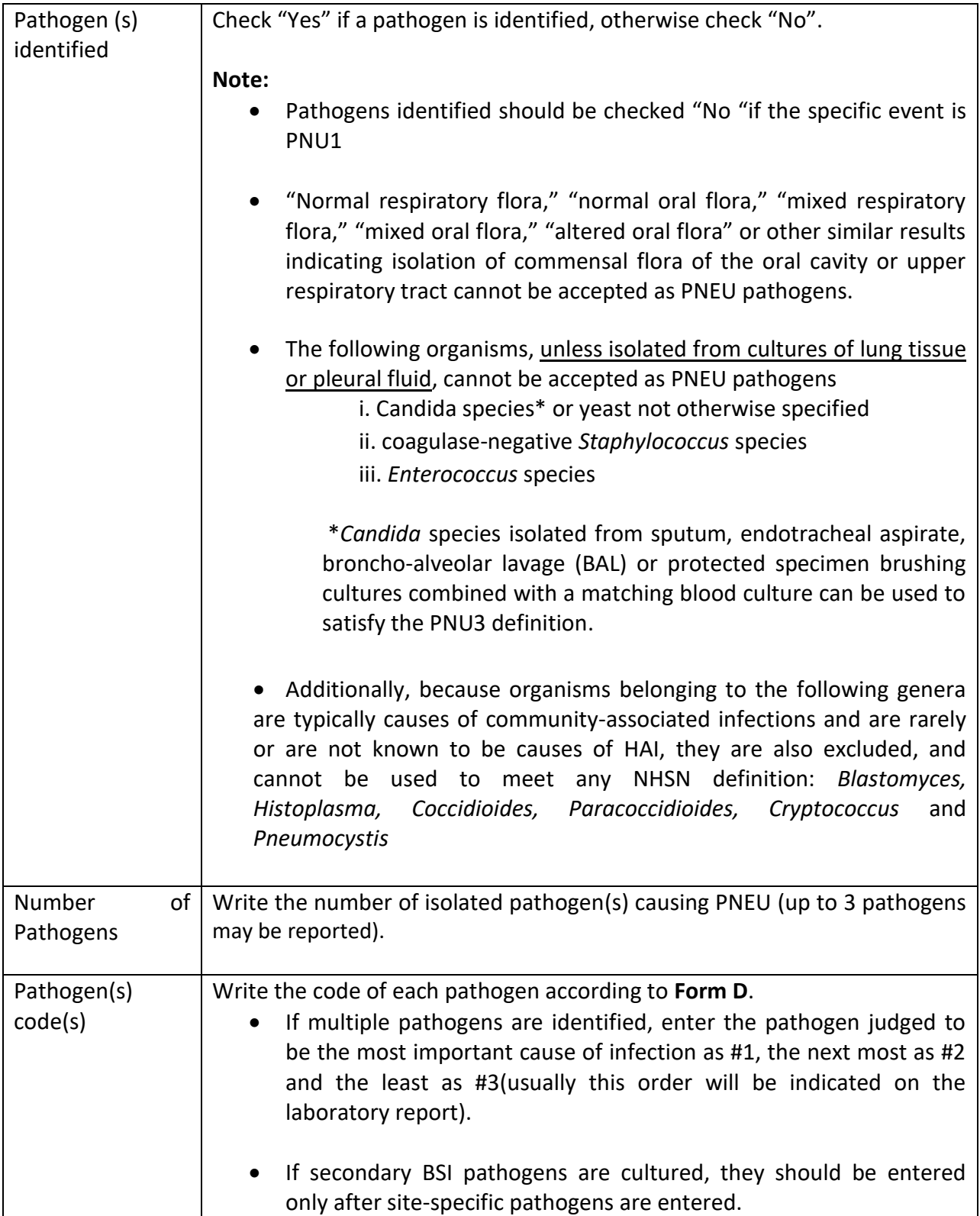

 $\overline{1}$ 

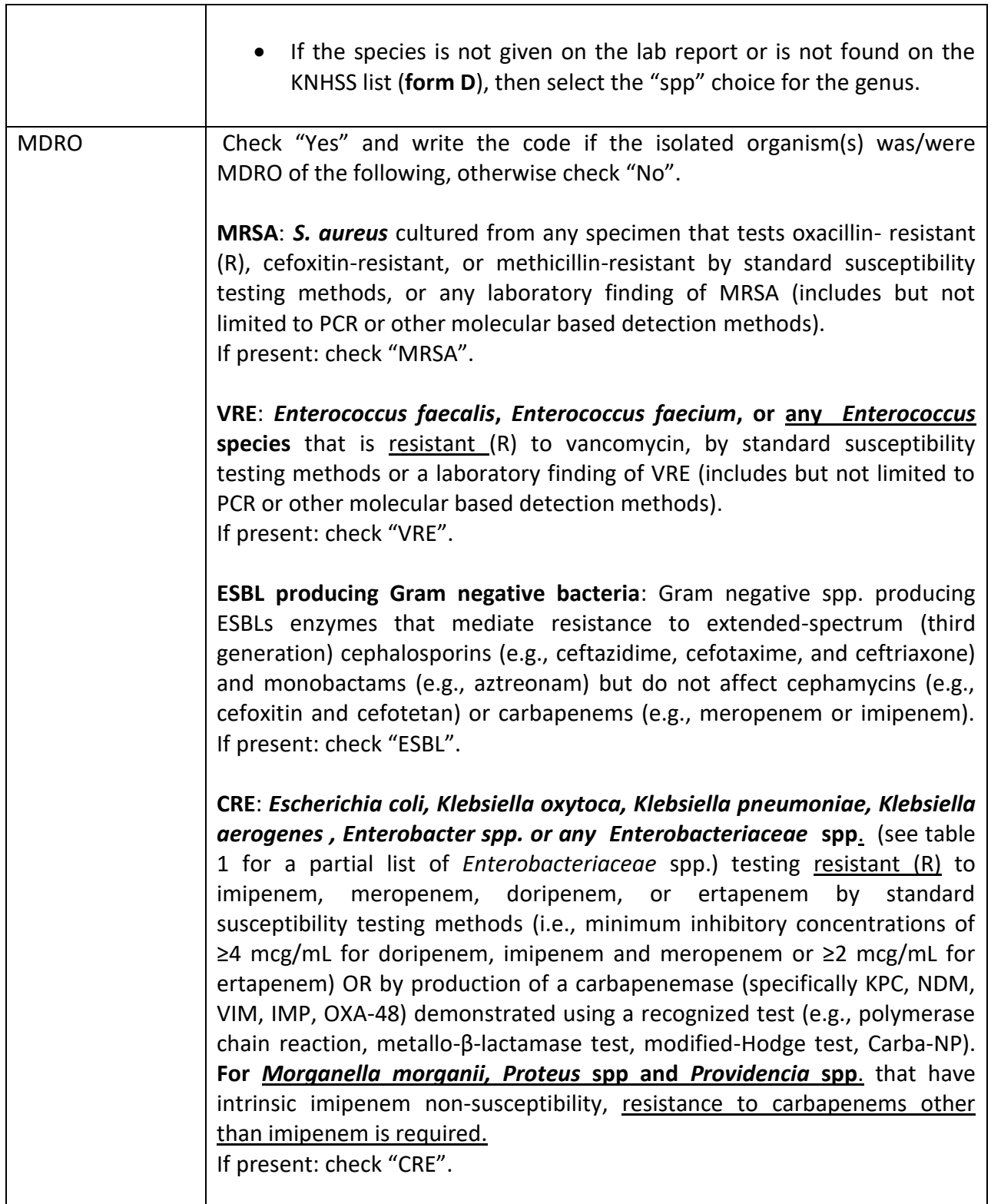

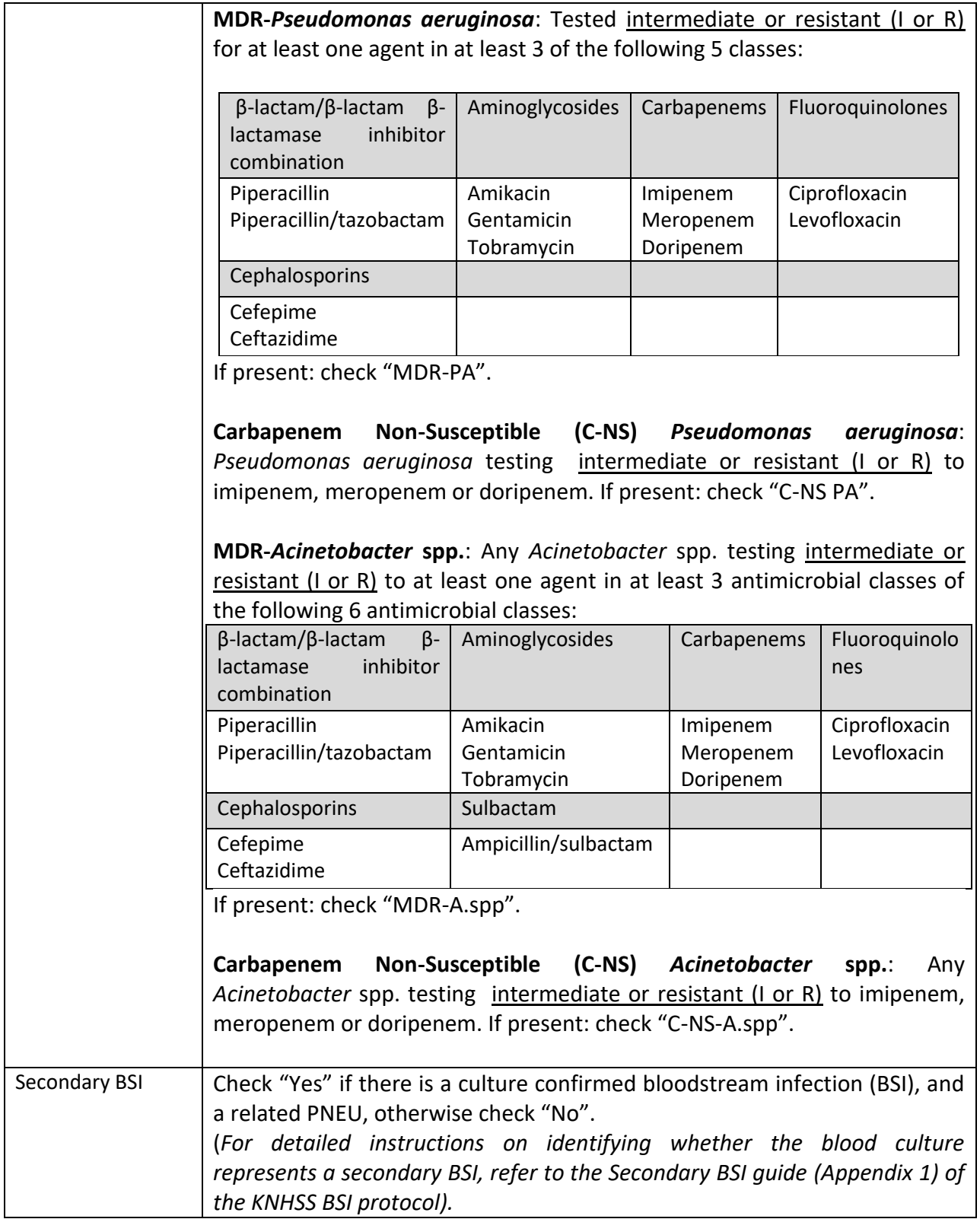

┱

 $\overline{1}$ 

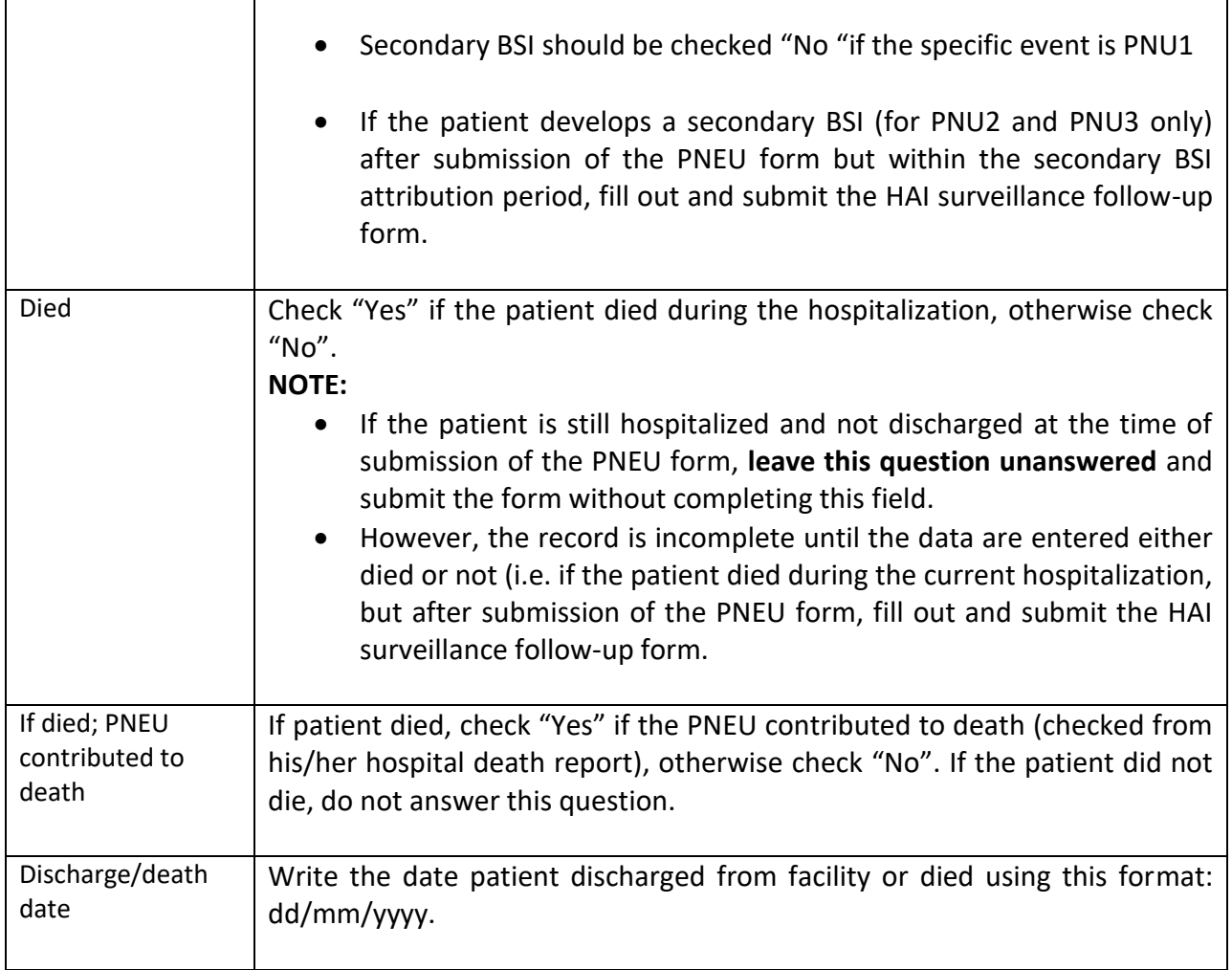

 $\overline{\phantom{0}}$